# **Controllers and Object Oriented Design** Lecture 23

#### **Announcements for This Lecture**

- Not so top heavy this time
	- Mean: 74, **Median**: 77
	- For-loop, not recursion hard
- Good grade distribution
	- § **A**: Mid 80s up
	- § **B**: Mid-low 60s to mid 80s
	- $\blacksquare$  **C**: 35 to mid-low 60s
- Final should be similar
	- § More time, more questions

#### **Exams Assignment & Lab**

- A5 is due tonight!
	- § Grading will be curved
	- Parts A-F get at least A-
- Finish Survey by Friday
	- New questions this time!
- Today's lab is on invariants
	- § Due before Thanksgiving
	- § No official lab next week
	- § But will be there on Tues

#### **Computer Game Development**

**Credits: Planetfall (1983)**

#### Steve Meretzky

#### **Computer Game Development**

#### **Credits: Planetfall (1983)**

#### **Credits: Portal (2007)**

#### Steve Meretzky

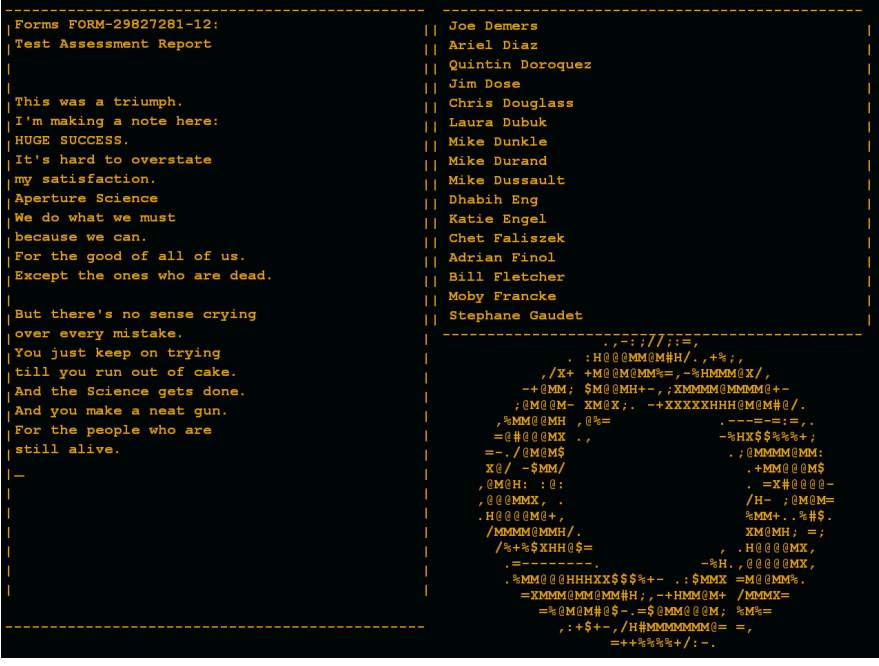

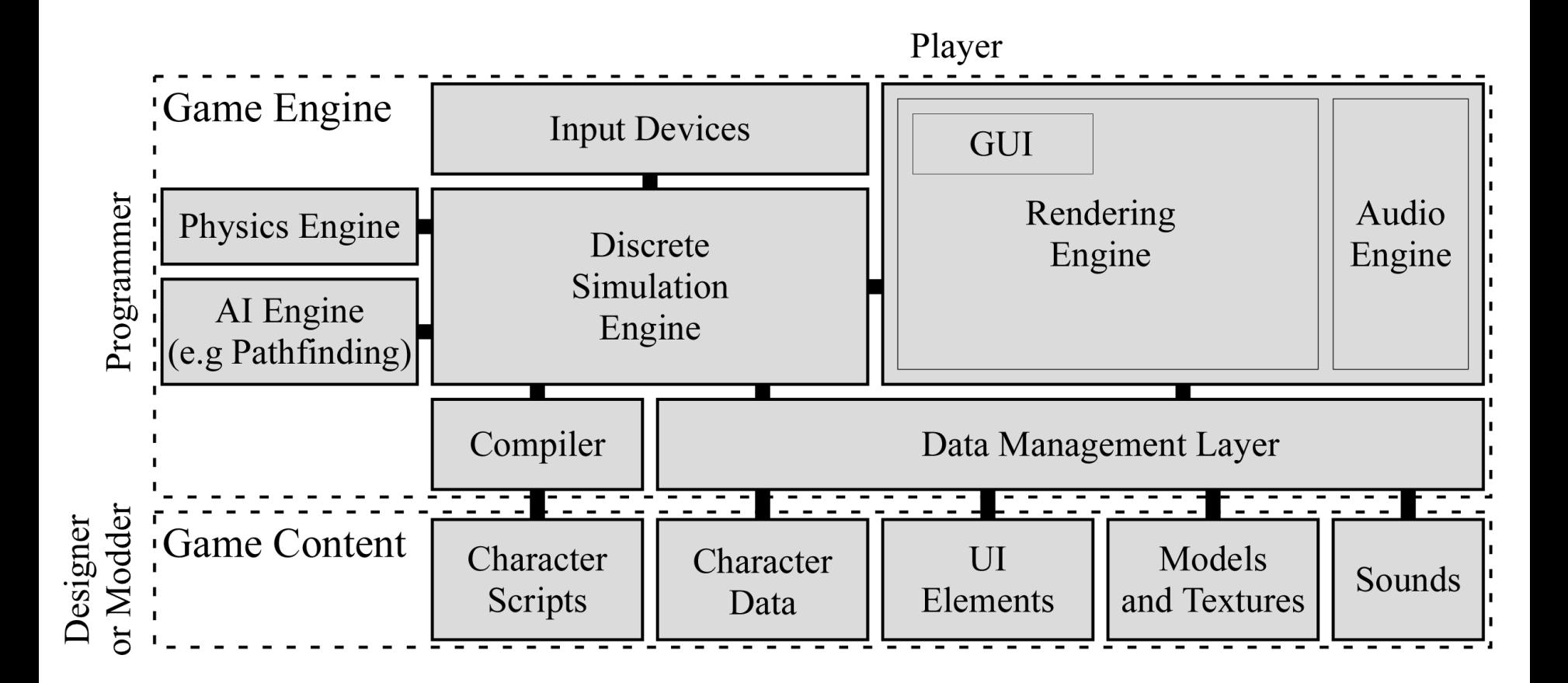

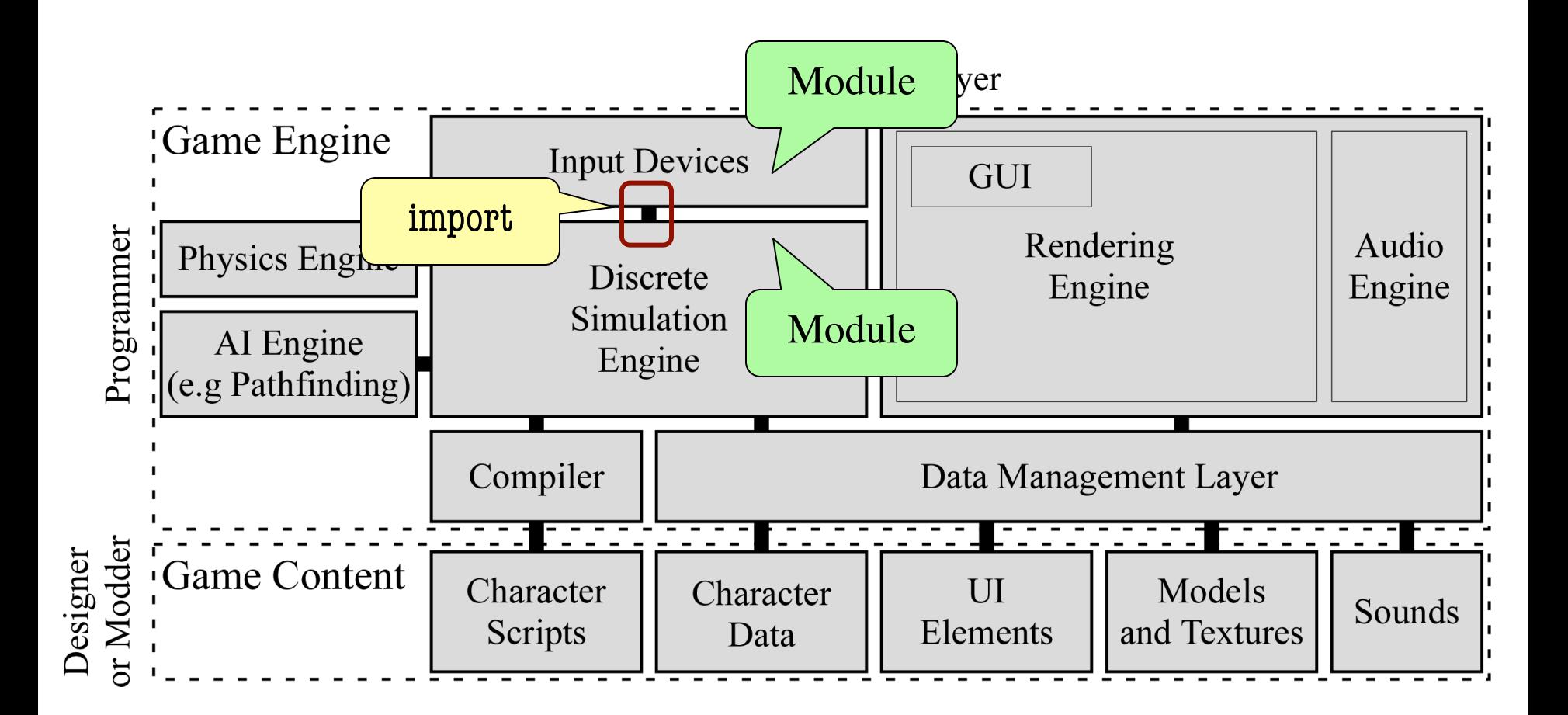

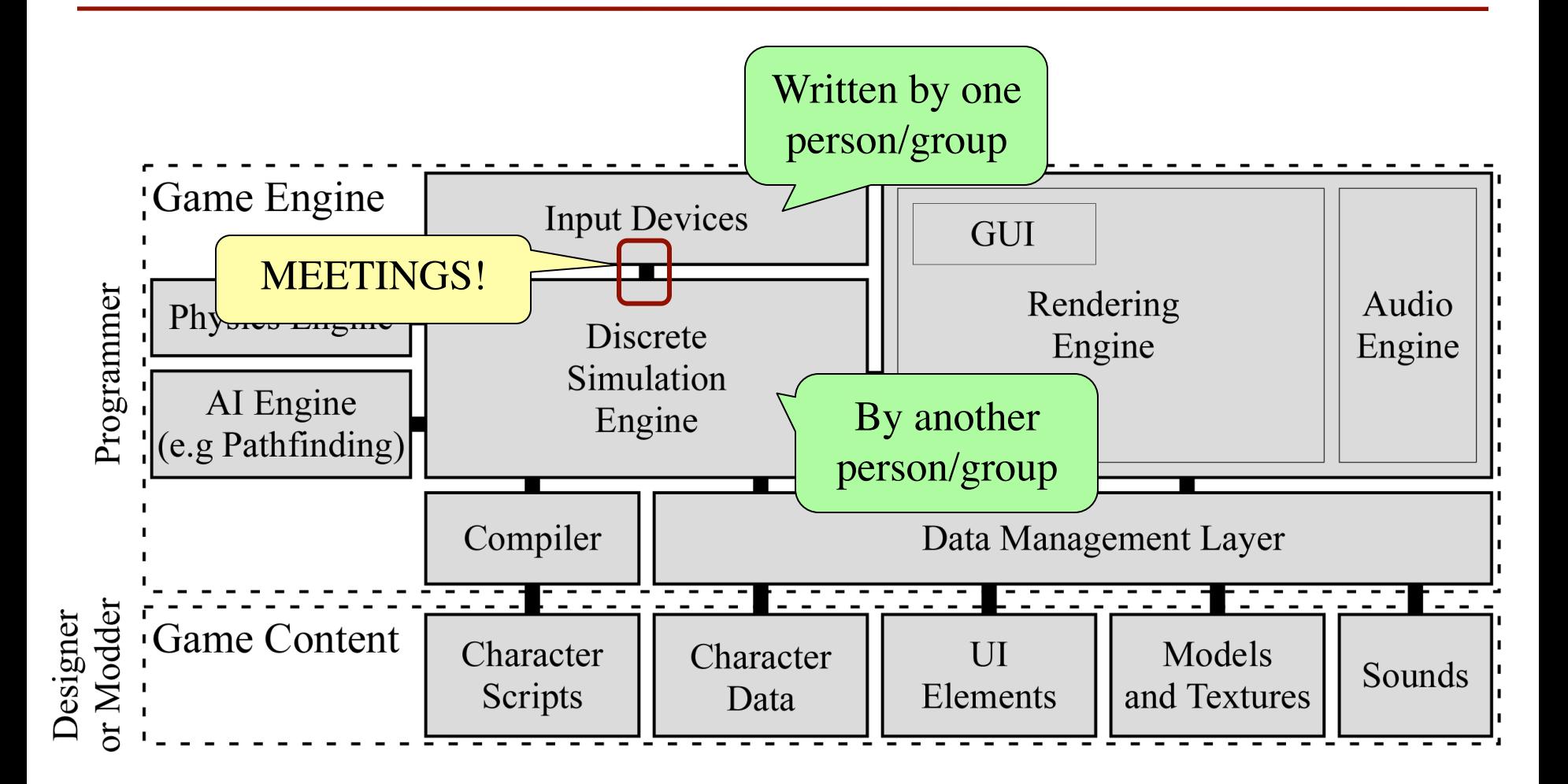

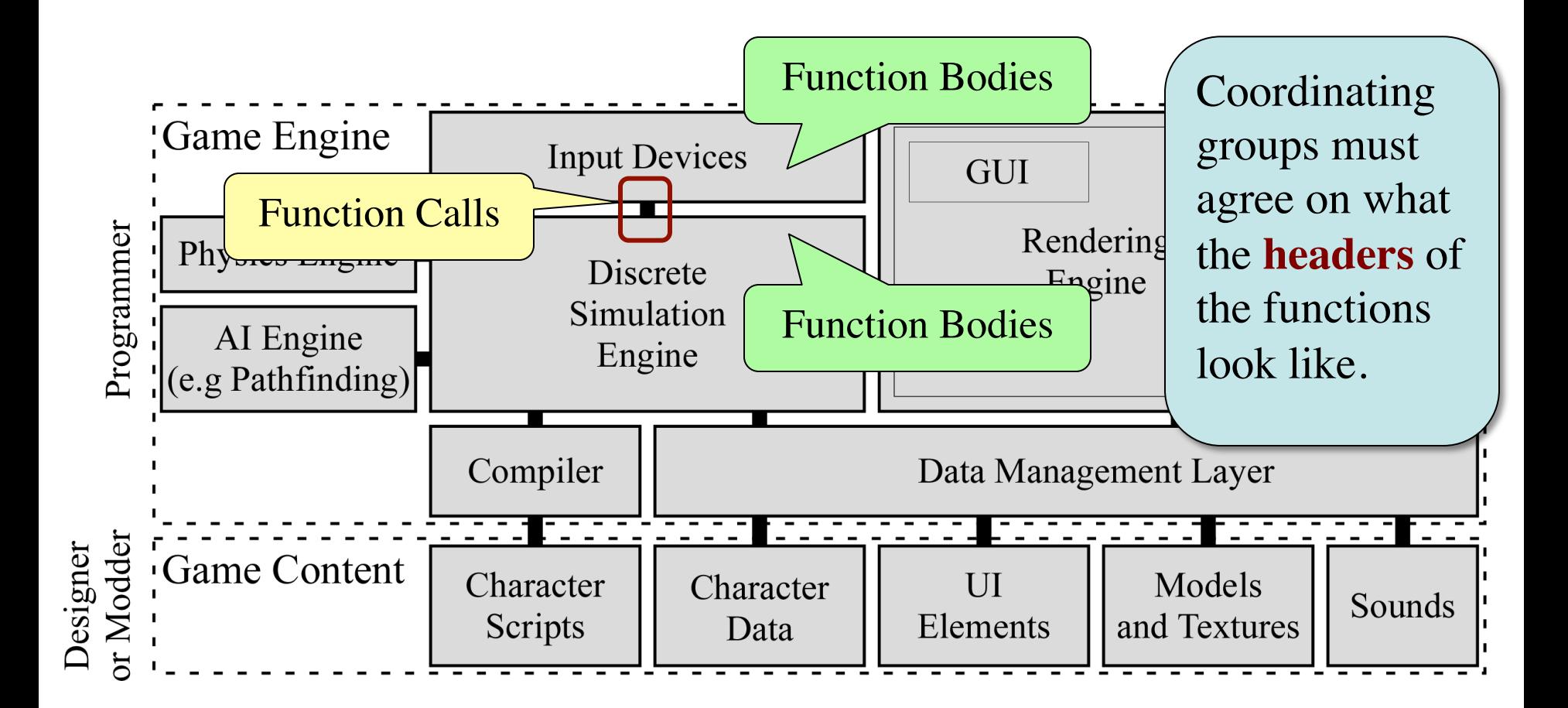

#### **Software Patterns**

- **Pattern**: reusable solution to a common problem
	- Template, not a single program
	- Tells you how to design your code
	- Made by someone who ran into problem first
- In many cases, a pattern gives you the interface
	- List of headers for non-hidden methods
	- Specification for non-hidden methods
	- Only thing missing is the implementation

Just like

this course!

#### **Model-View-Controller Pattern**

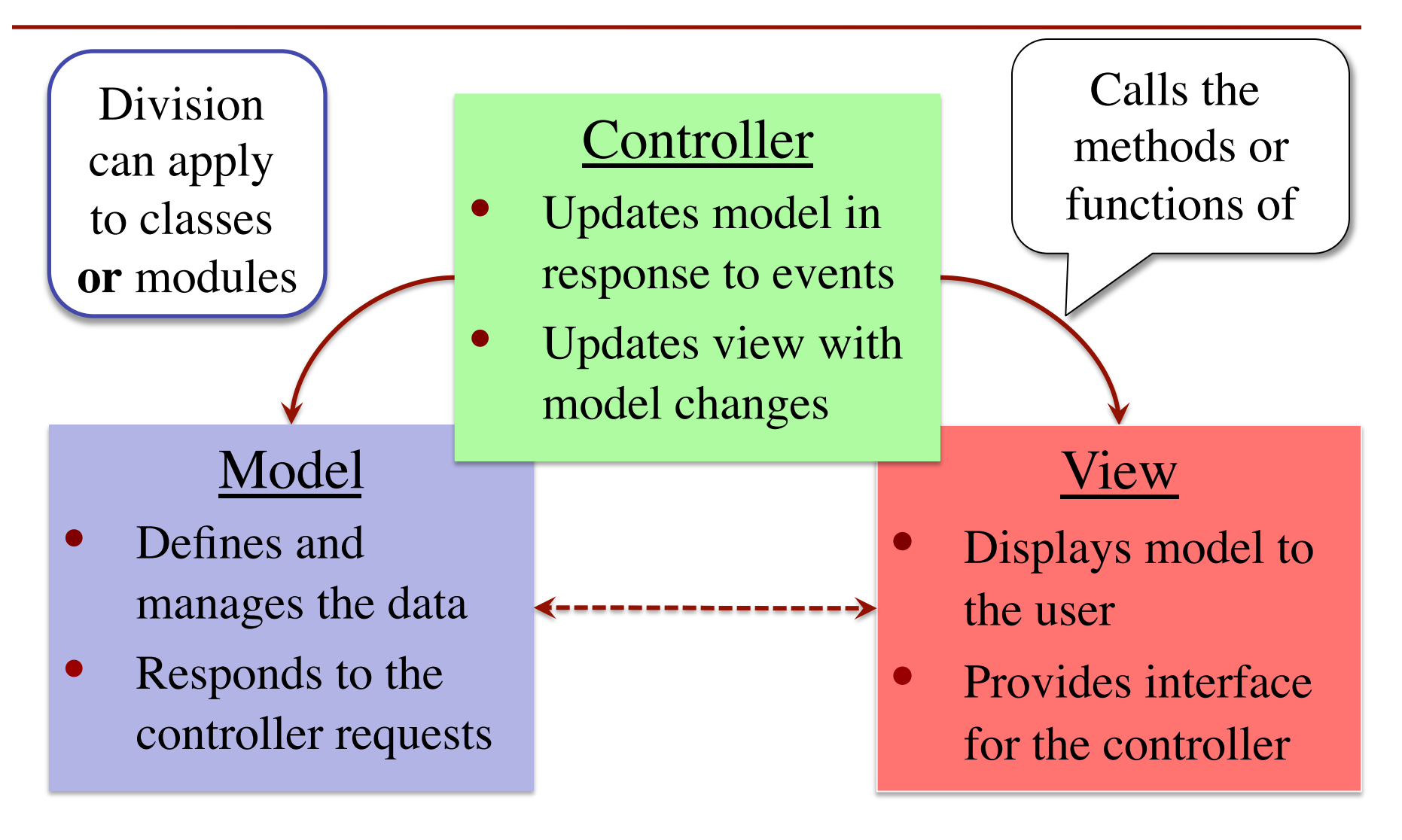

### **MVC in this Course**

#### **Model**

- **A3**: Color classes
	- § RGB, CMYK & HSV
- **A4**: Turtle, Pen
	- § Window is **View**
- **A5**: Database, Cluster
	- Data is always in model
- **A6**: Ball, Brick, etc..
	- § All shapes/geometry

#### **Controller**

- **A3**: a3app.py
	- Hidden classes
- **A4**: Functions in a4.py
	- No need for classes
- **A5**: best cluster
	- But visualizer is a class
- **A6**: Breakout
	- Controller class for you!

### **MVC in this Course**

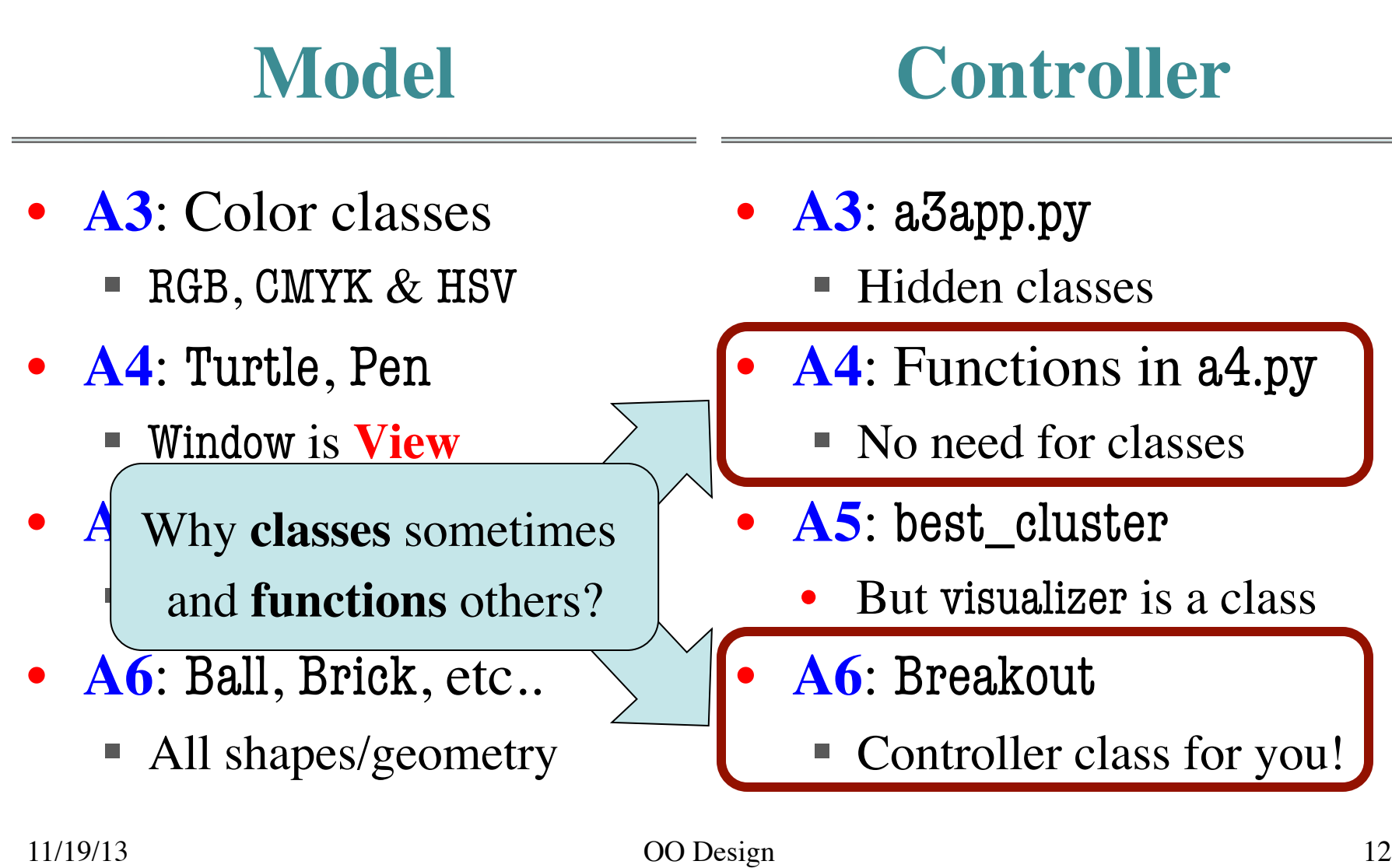

Animates the application, like a movie

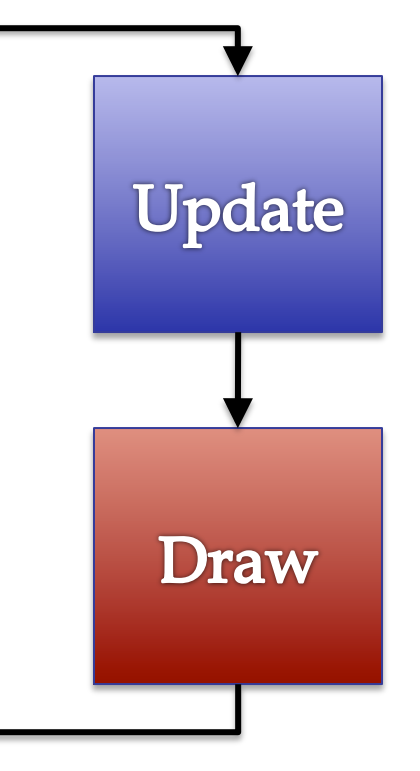

Animates the application, like a movie

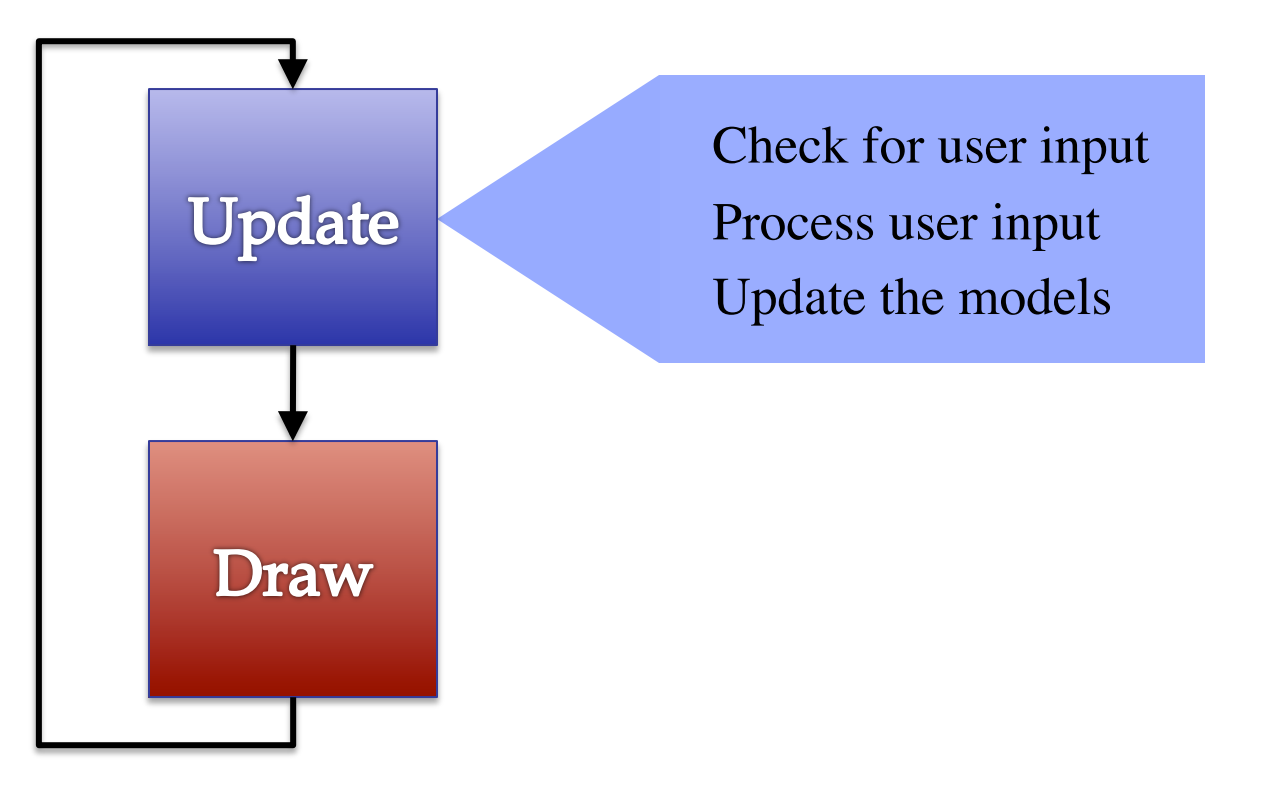

Animates the application, like a movie

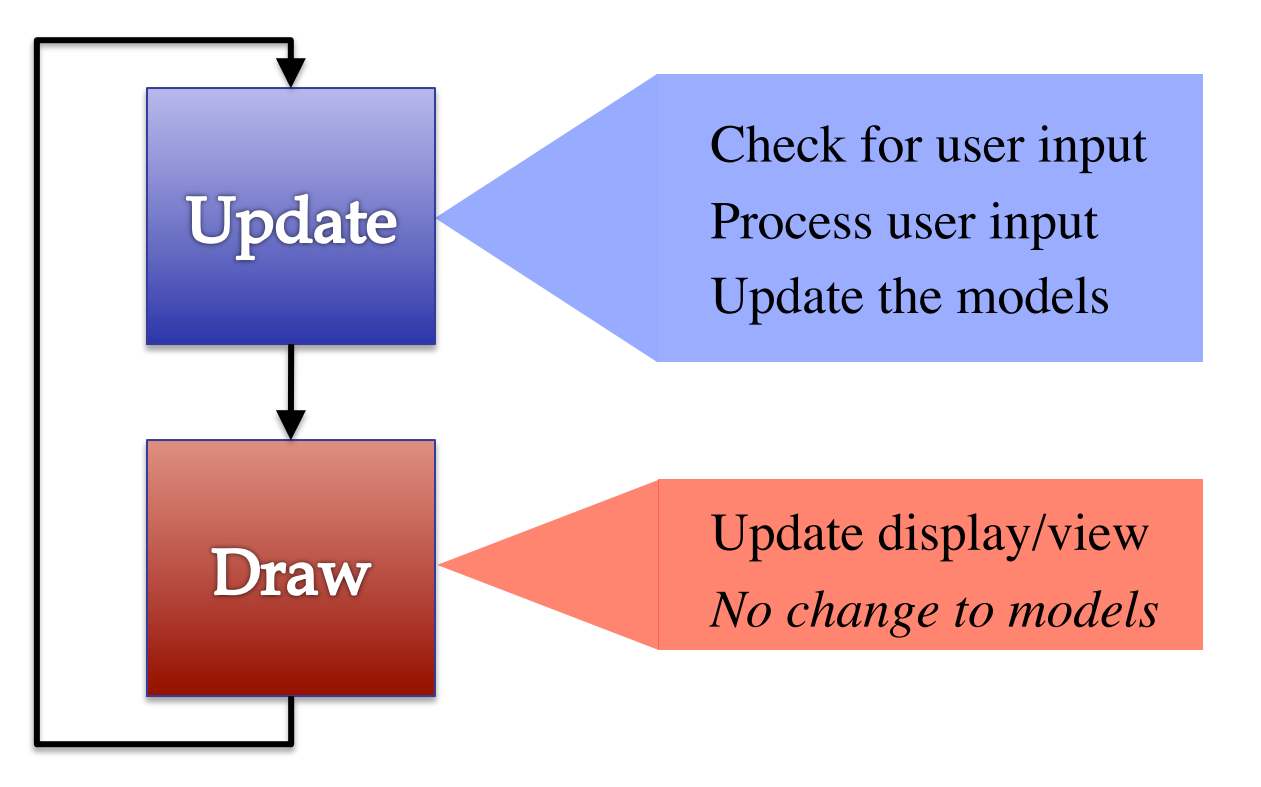

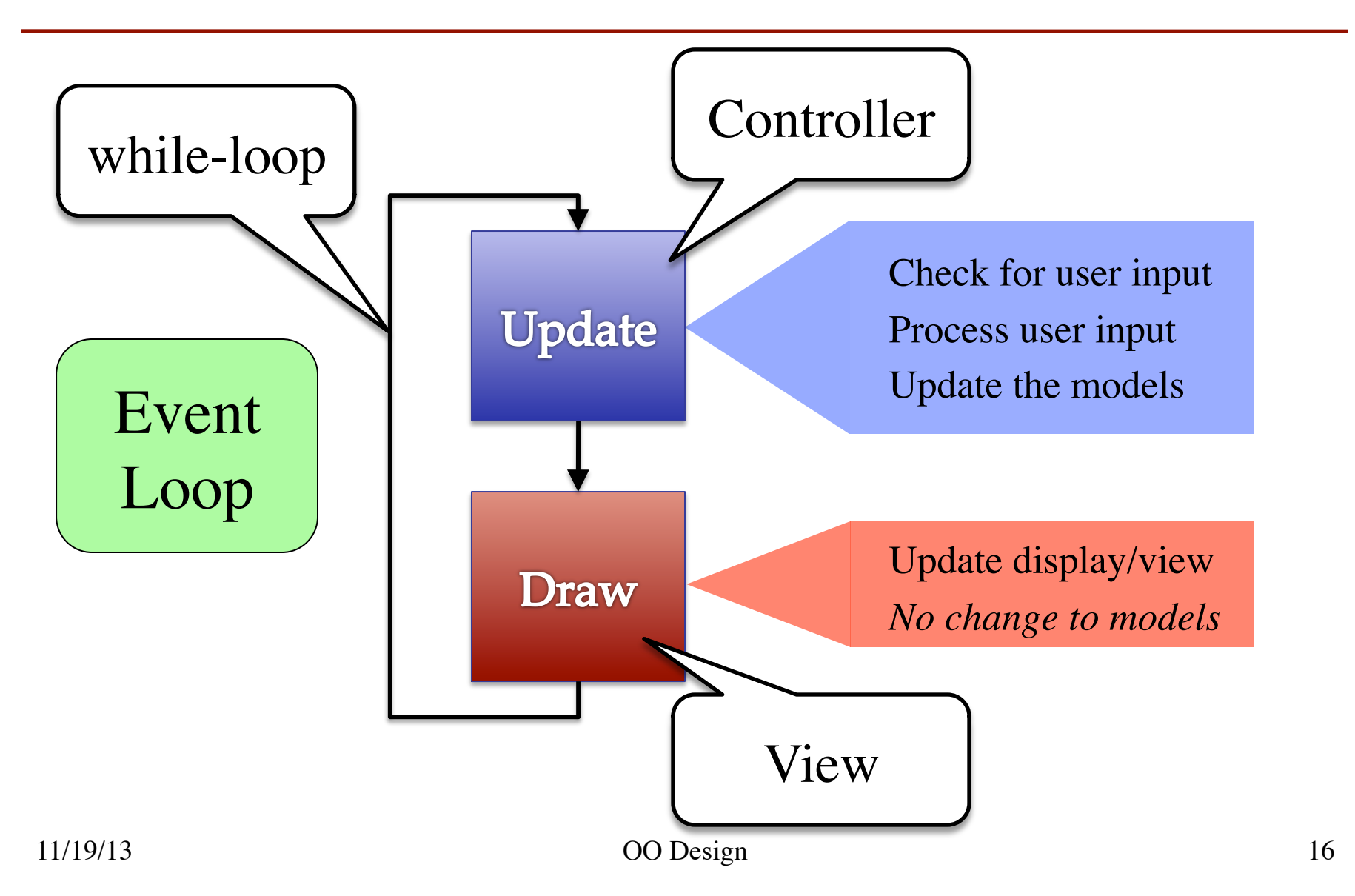

#### **Must We Write this Loop Each Time?**

#### while program\_is\_running:

- # Get information from mouse/keyboard
- # Handled by OS/GUI libraries
- # Your code goes here

#### # Draw stuff on the screen # Handled by OS/GUI libraries

 $\overline{\phantom{a}}$ 

#### **Must We Write this Loop Each Time?**

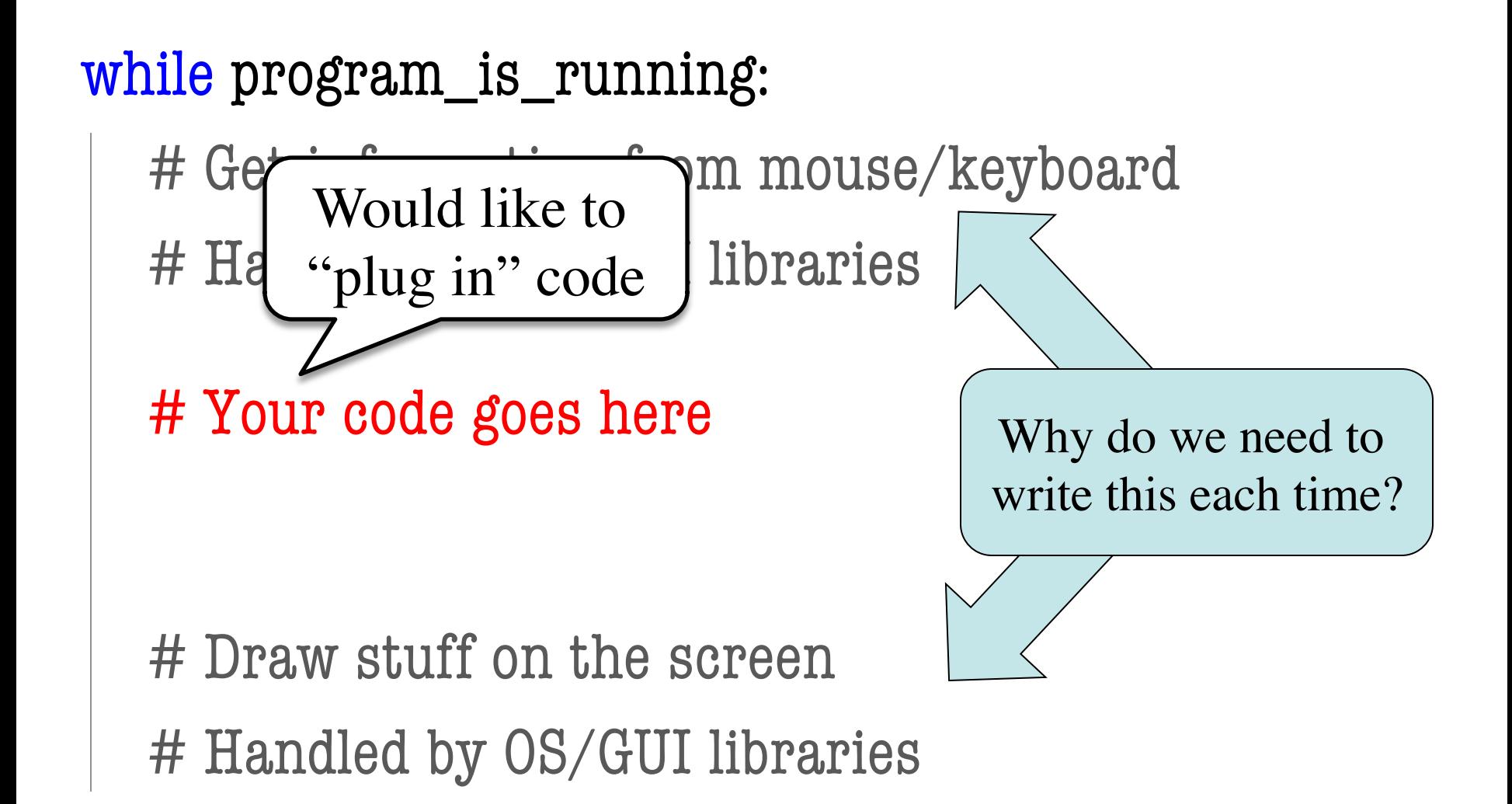

### **Must We Write this Loop Each Time?**

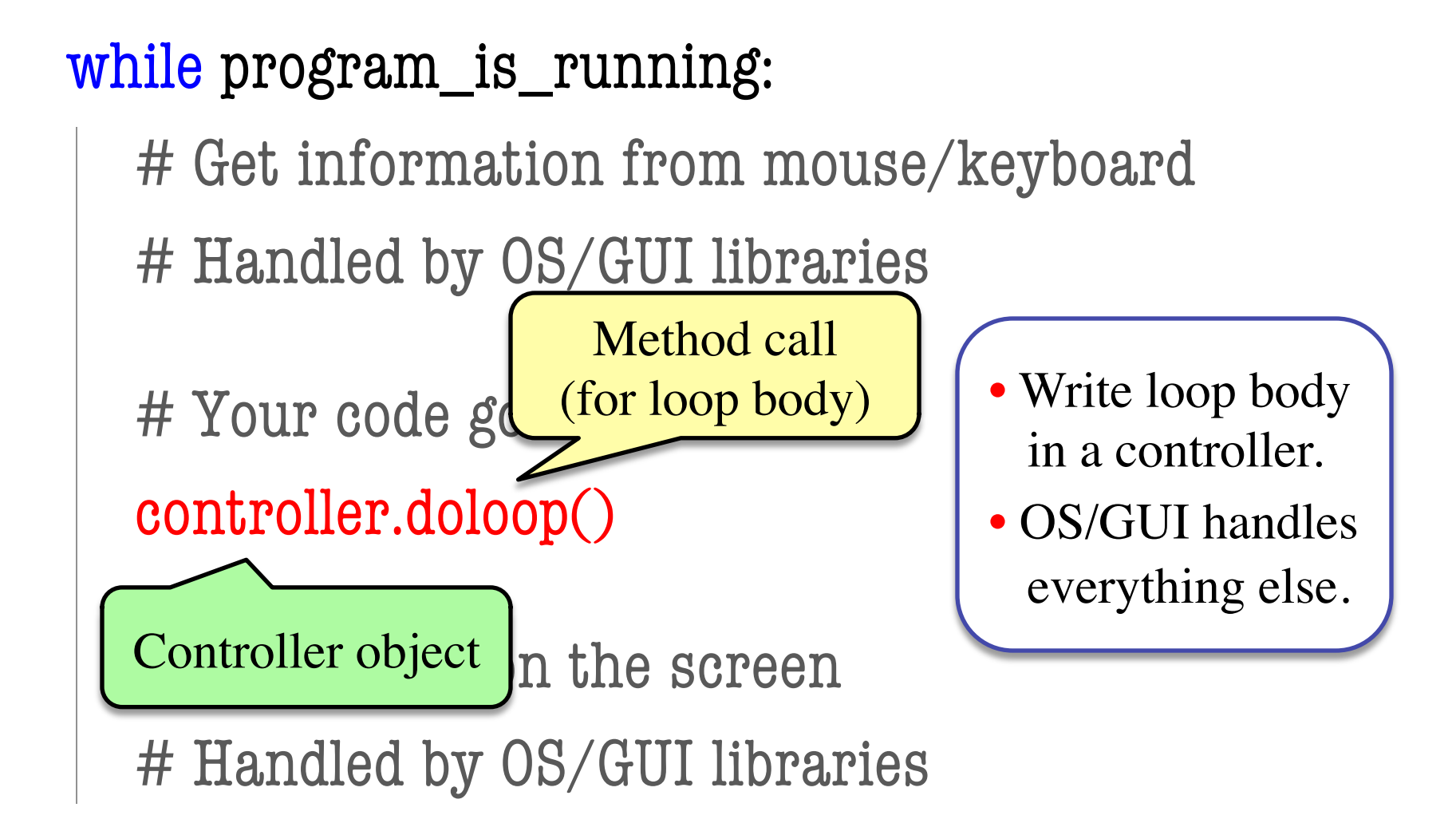

#### **Loop Invariants Revisited**

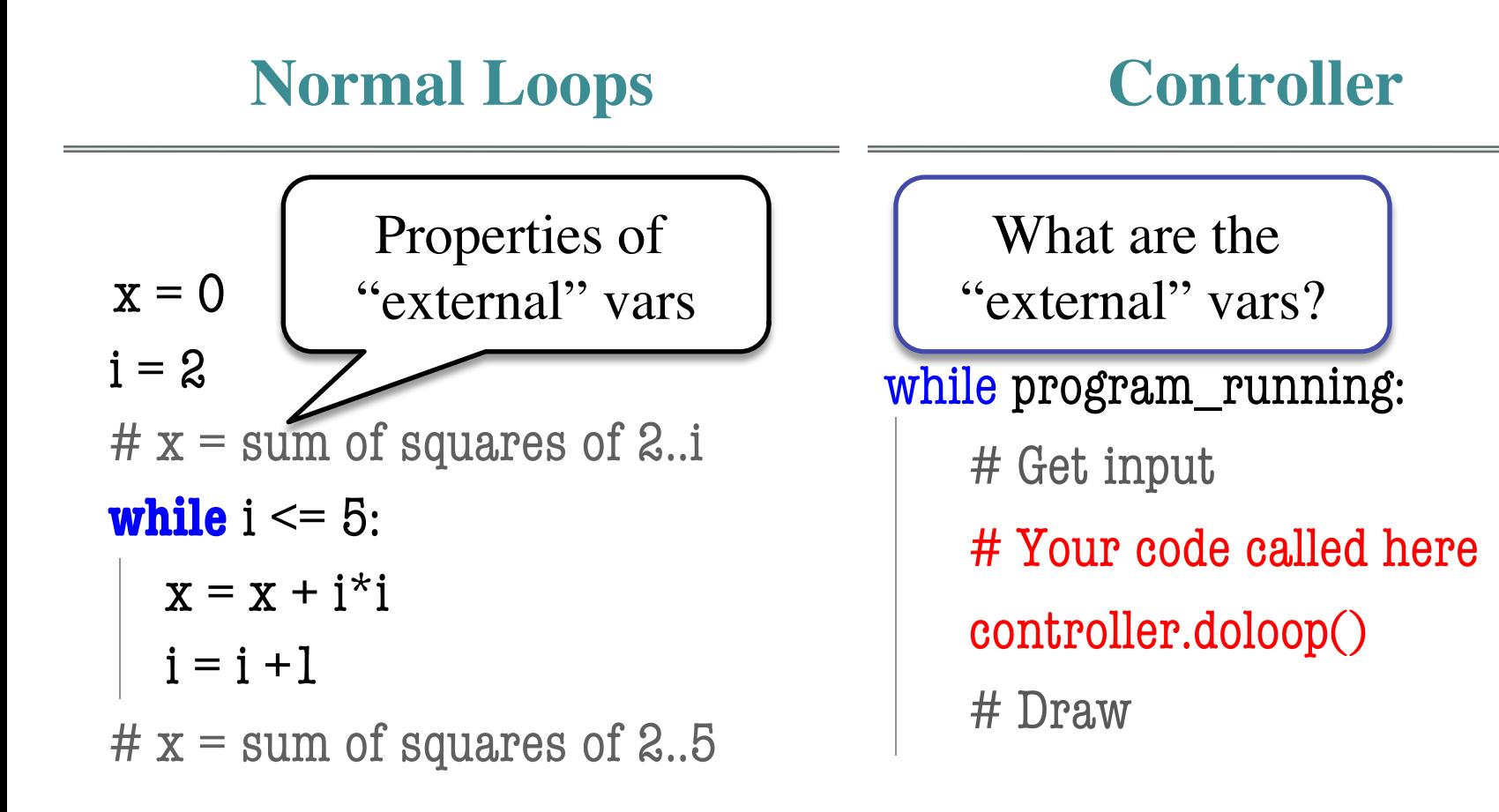

#### **Loop Invariants Revisited**

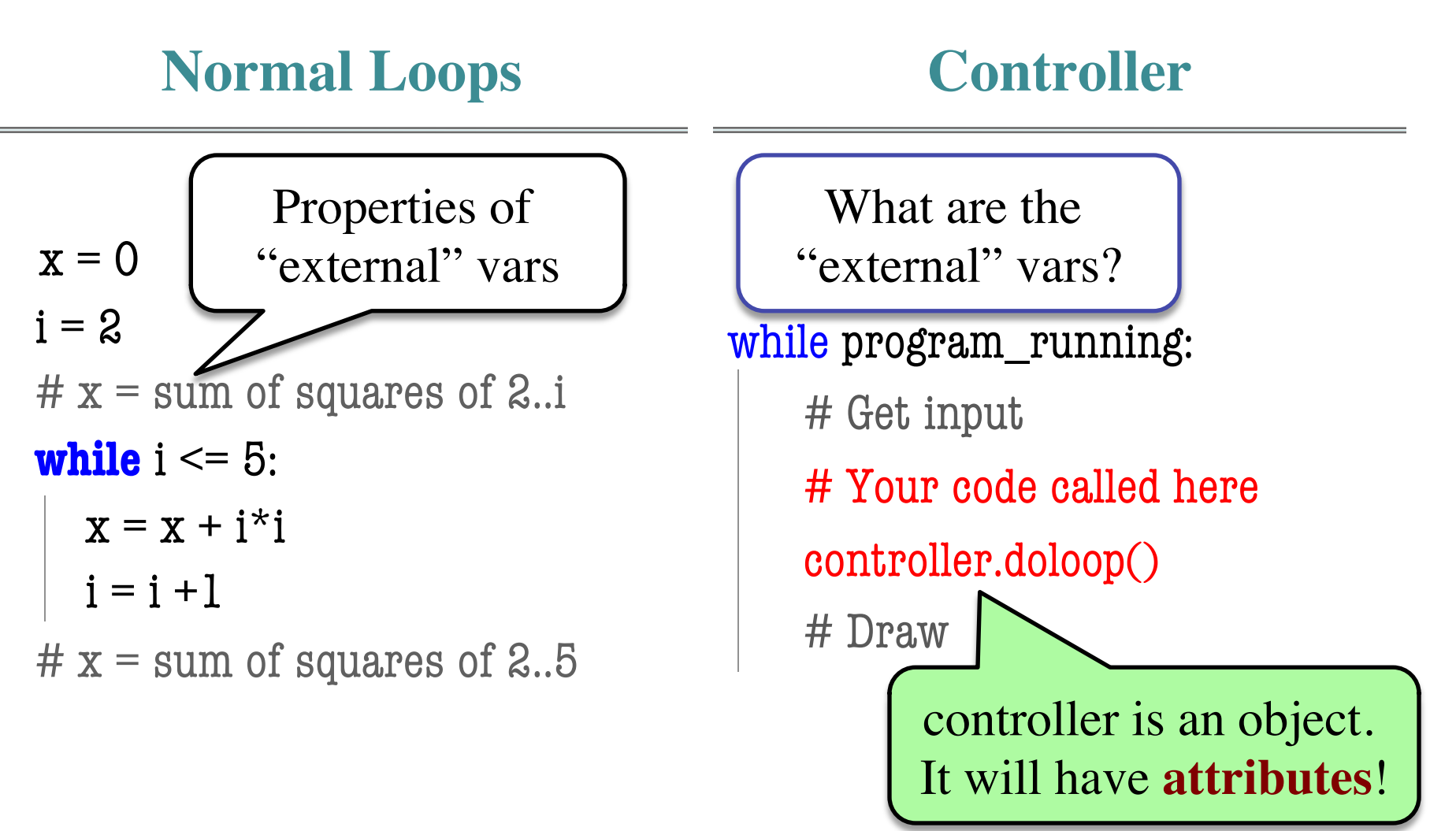

#### **Model-View-Controller in CS 1110**

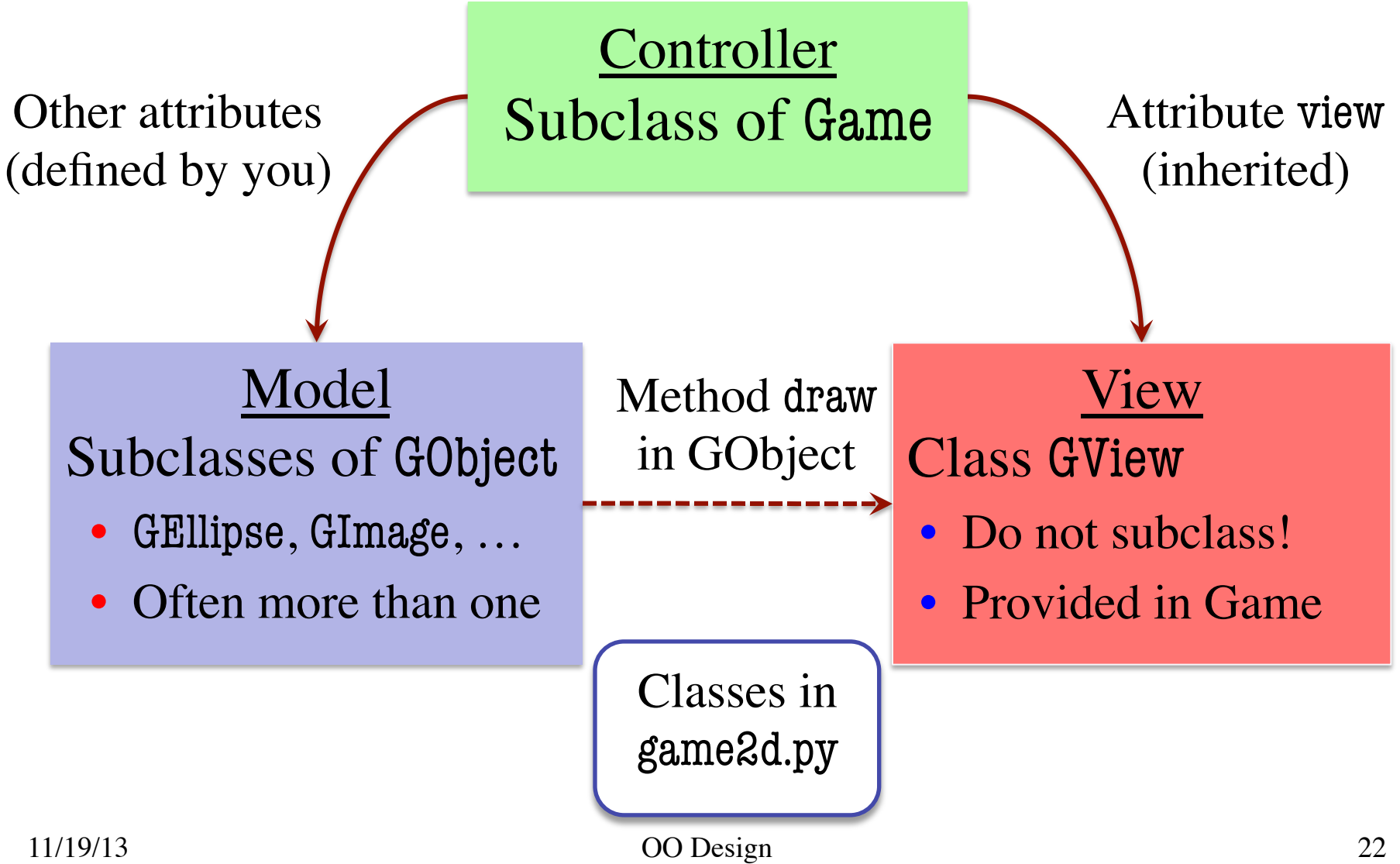

#### **Attribute Invariants = Loop Invariants**

- Attributes are a way to store value between calls
	- Not part of call frame
	- Variables outside loop
- A controller needs
	- Loop attributes
	- § Initialization method  $(for loop, not *__init__*)$
	- Method for body of loop
- Attribute descriptions, invariants are important

 $game = Game(...)$ #constructor …

game.init() #Loop initialization # inv: game attributes are …

#### while program\_running:

- # Get input
- # Your code goes here

game.update(time\_elapsed)

game.draw()

# post: game attributes are …

#### **Example: Animation**

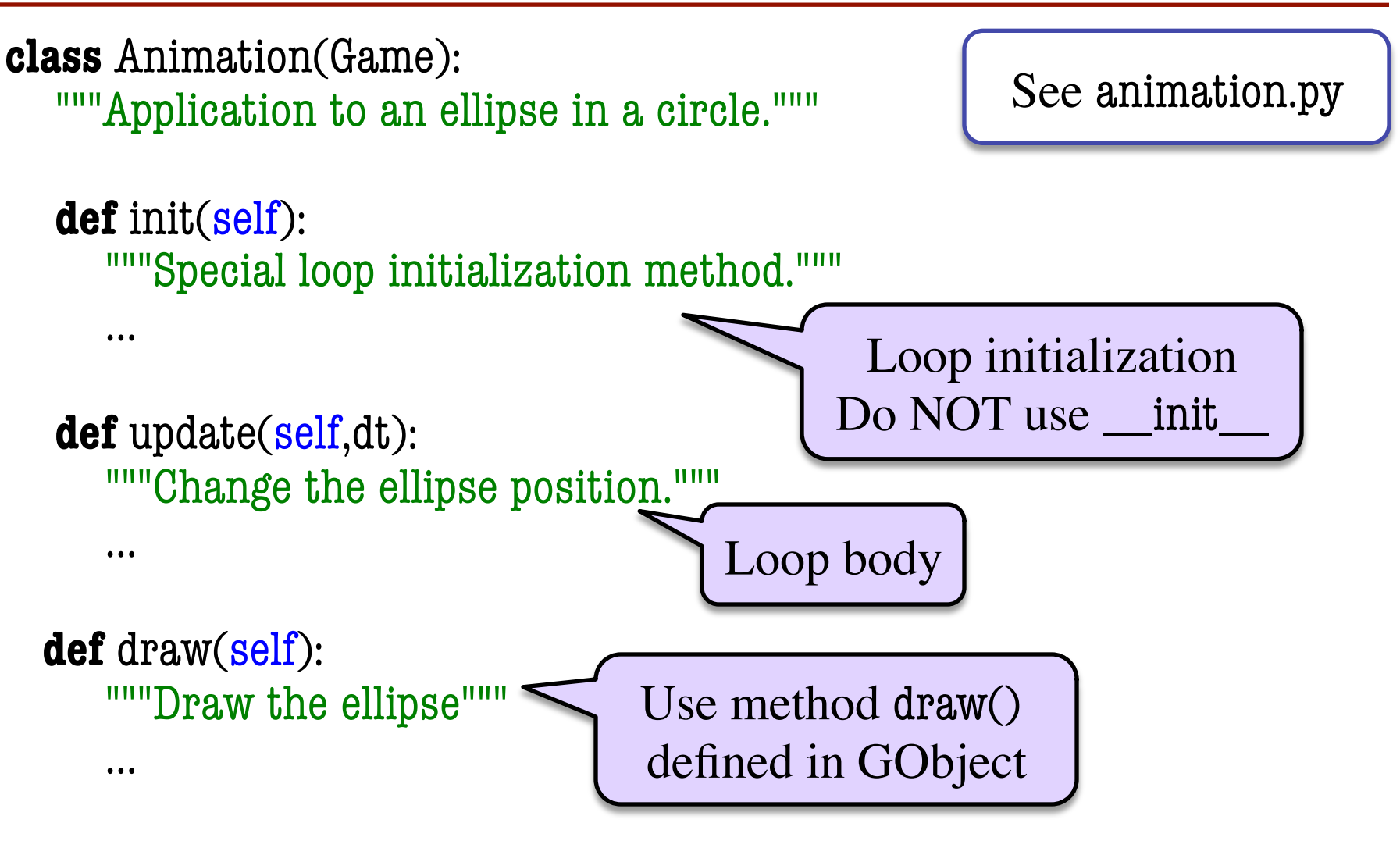

#### **Example: Animation**

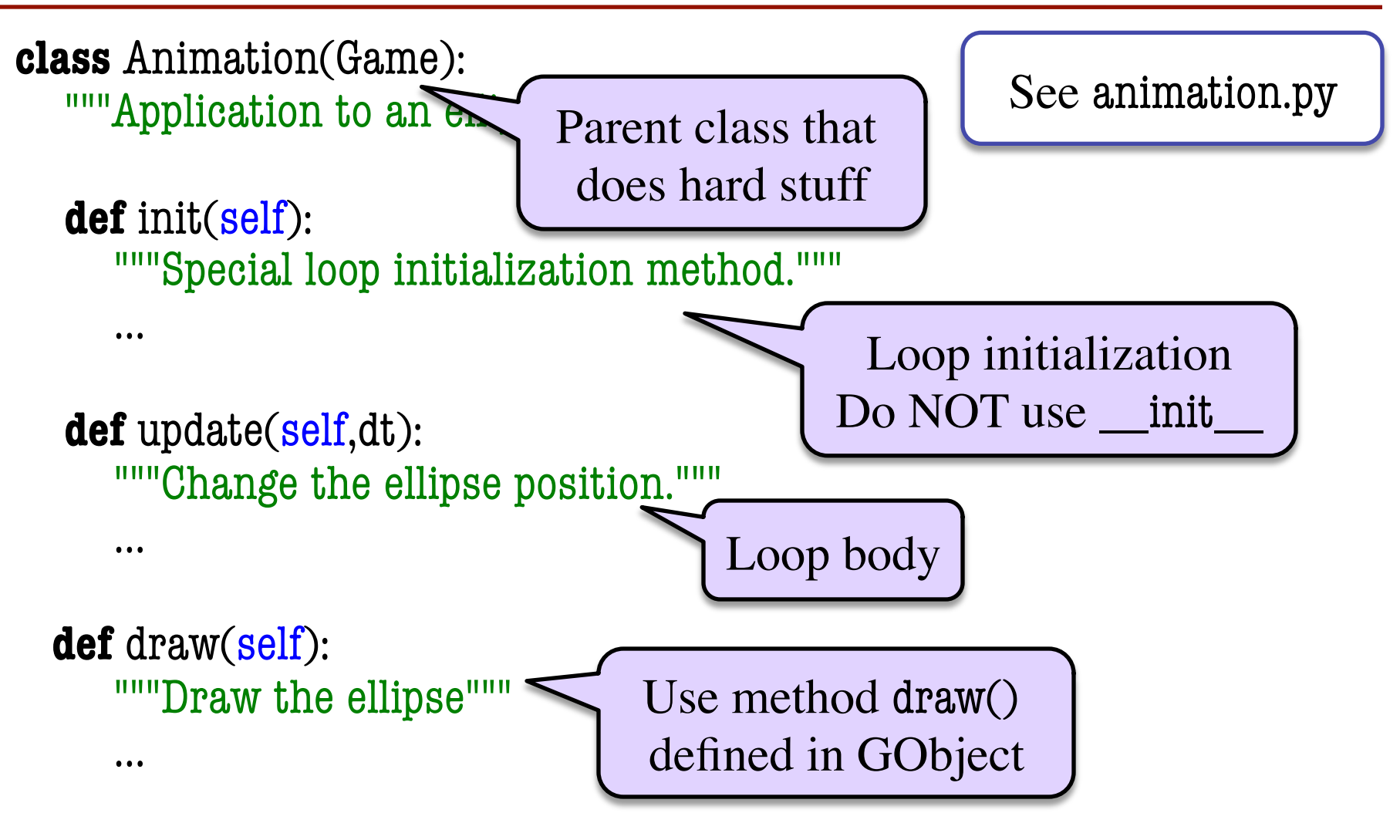

### **What Attributes to Keep: Touch**

- Attribute touch in GView
	- The mouse press position
	- Or None if not pressed
	- Use self.view.touch inside controller (Game) methods
- Compare touch, last position
	- last None, touch not None: Mouse button **pressed**
	- last not None, touch None: Mouse button **released**
	- last and touch not None: Mouse **dragged** (button down)

Line segment  $= 2$  points

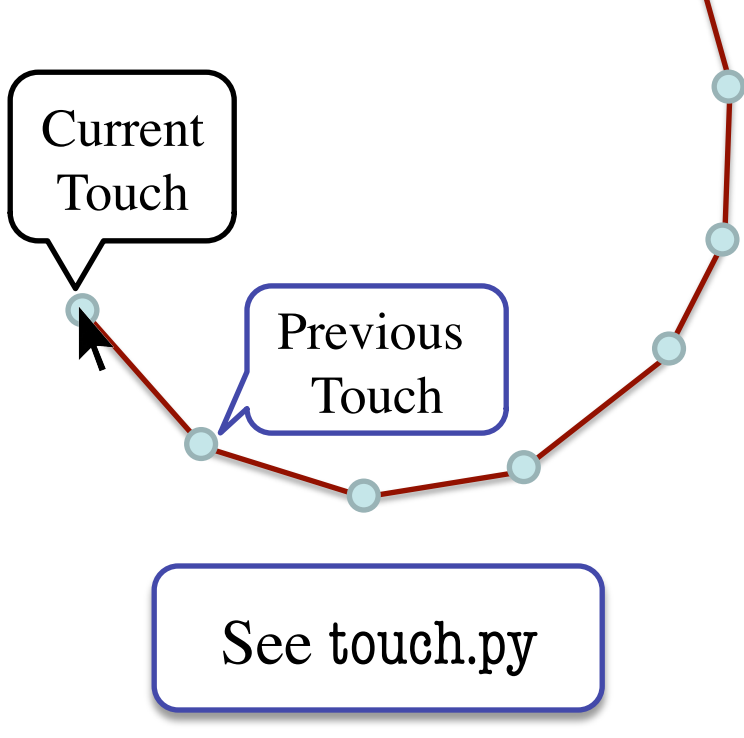

## **More Attributes: Checking Click Types**

- Double click  $= 2$  fast clicks
- Count number of fast clicks
	- Add an attribute clicks
	- Reset to 0 if not fast enough
- Time click speed
	- Add an attribute time
	- Set to 0 when mouse released
	- Increment when not pressed (e.g. in loop method update())
	- Check time when next pressed

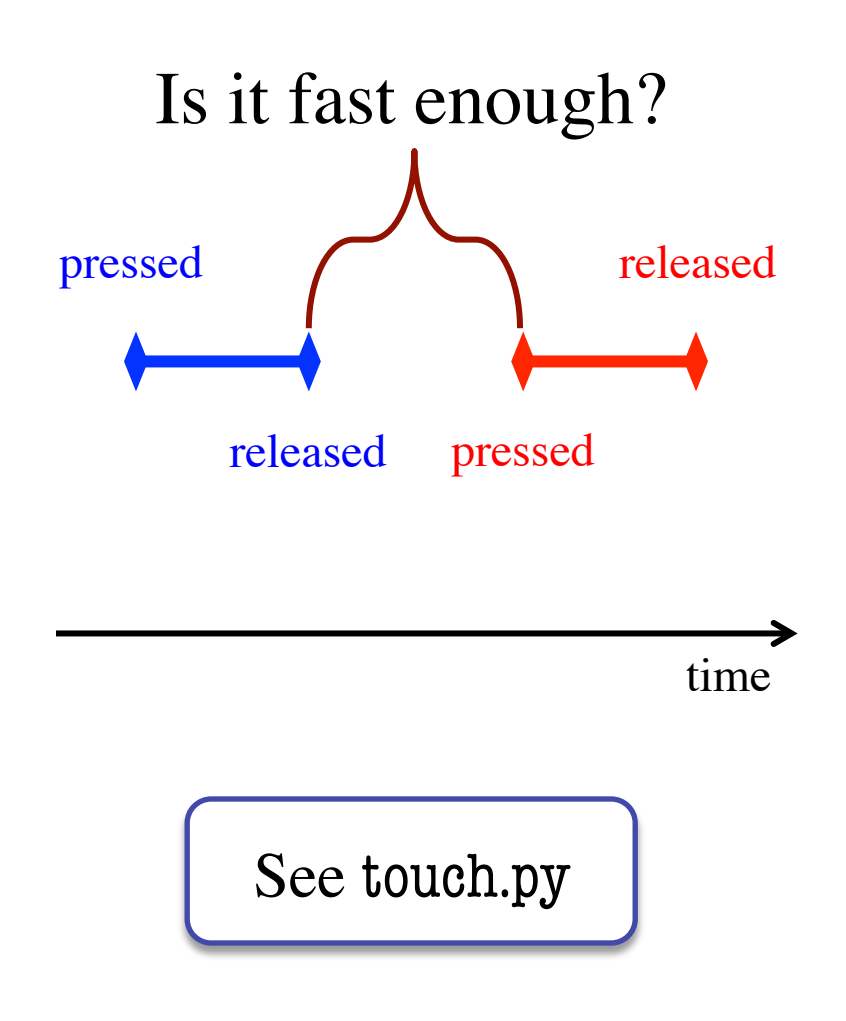

## **State: Changing What the Loop Does**

- **State:** Current loop activity
	- § Playing game vs. pausing
	- § Ball countdown vs. serve
- Add an attribute state
	- Method update() checks state
	- Executes correct helper
- How do we store state?
	- State is an *enumeration*; one of several fixed values
	- Implemented as an int
	- § Global **constants** are values

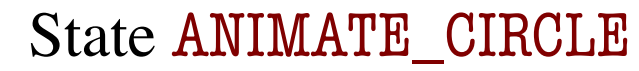

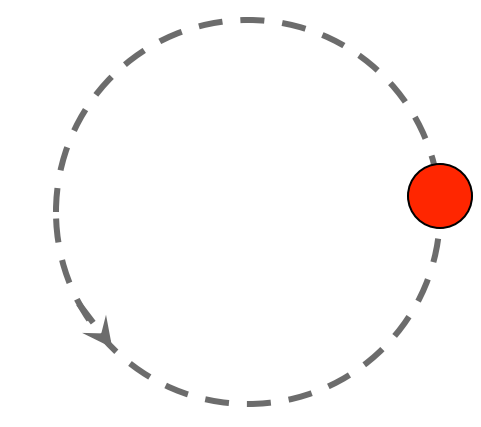

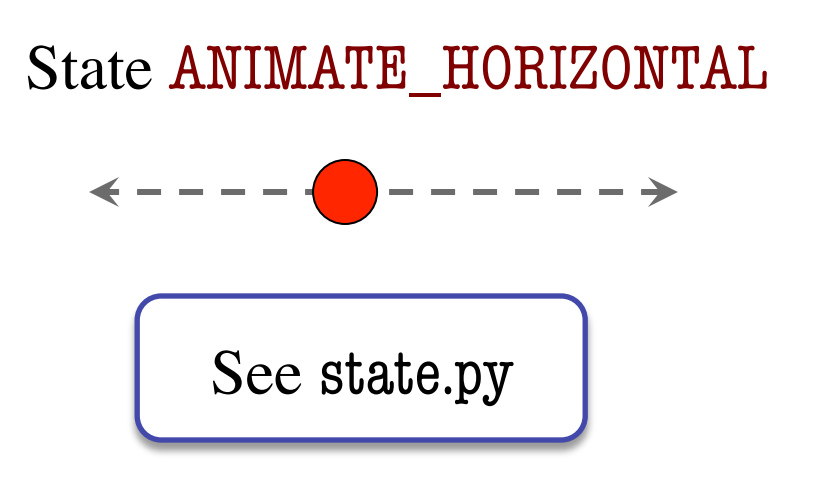

## **State: Changing What the Loop Does**

- **State:** Current loop activity
	- § Playing game vs. pausing
	- § Ball countdown vs. serve
- Add an attribute state
	- Method update() checks state
	- Executes correct helper
- How do we store state?
	- State is an *enumeration*; one of several fixed values
	- Implemented as an int  $\blacktriangleleft$
	- § Global **constants** are values

#### State ANIMATE\_CIRCLE

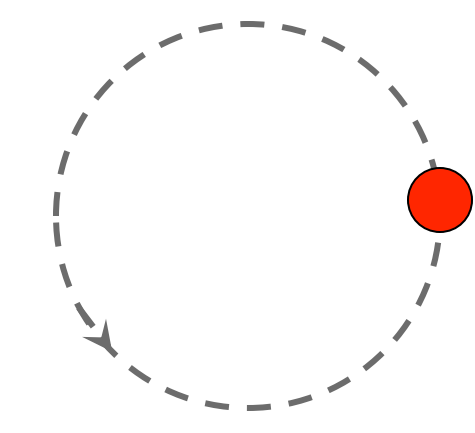

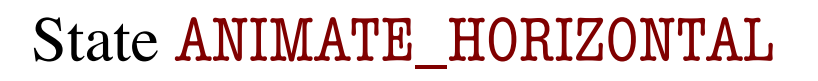

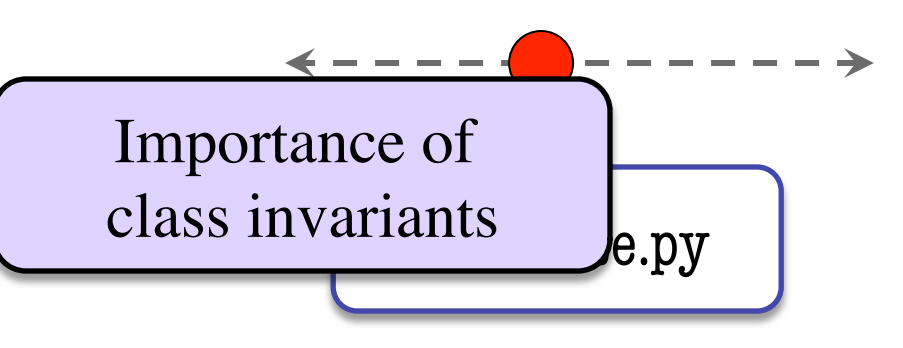

## **Types of Models for Assignment 6**

- Often subclass of GObject
	- § Has built-in draw method
	- § See documentation in A6
- Includes groups of models
	- **Example**: rockets in pyro.py
	- Each rocket is a model
	- § But so is the entire list!
	- update() will change both
- A6: Model class
	- Container, like Database
	- § Holds bricks, ball, paddle

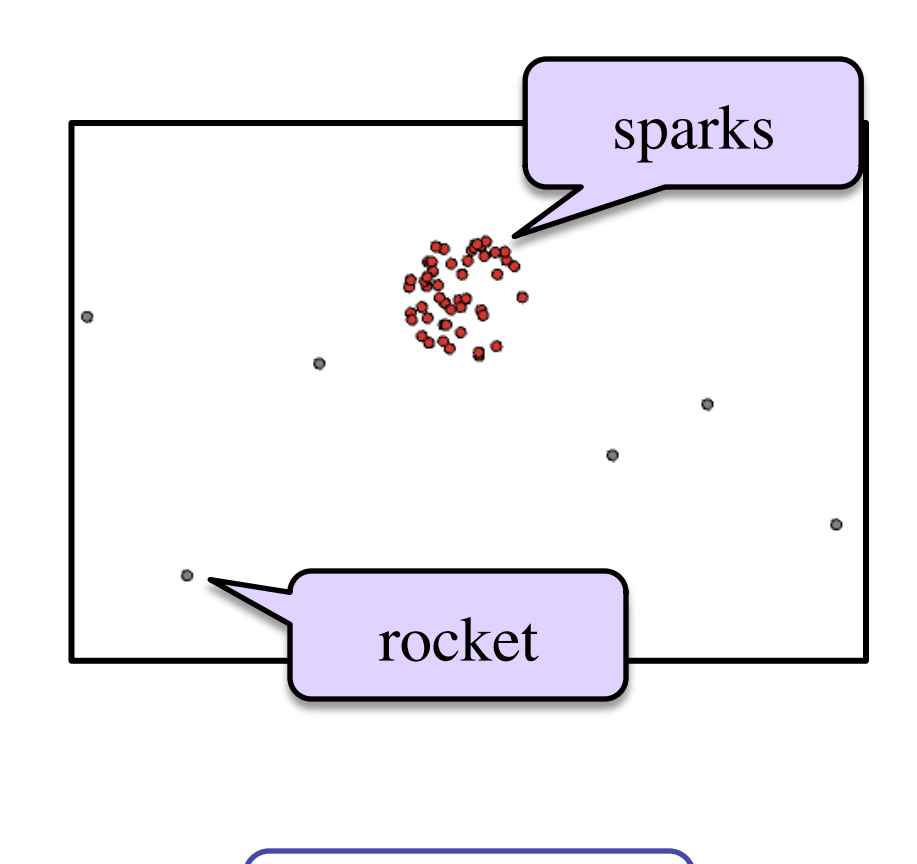

See pyro.py